## **Contents**

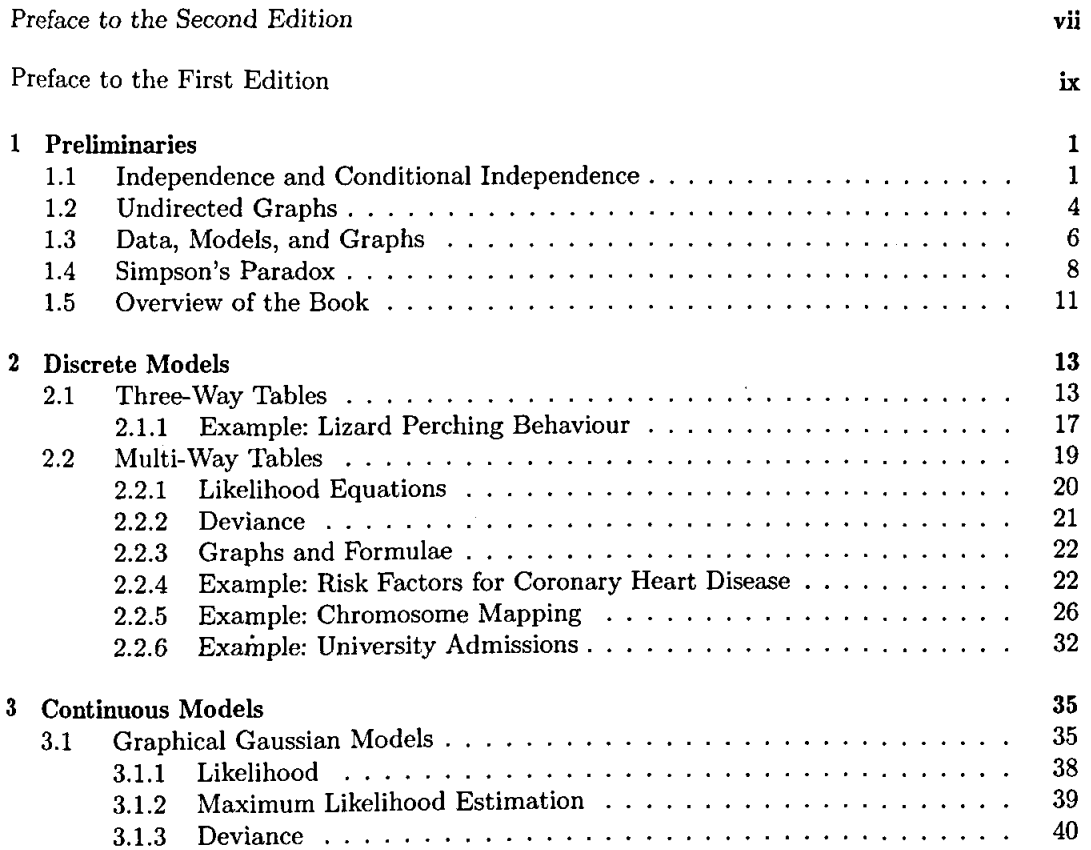

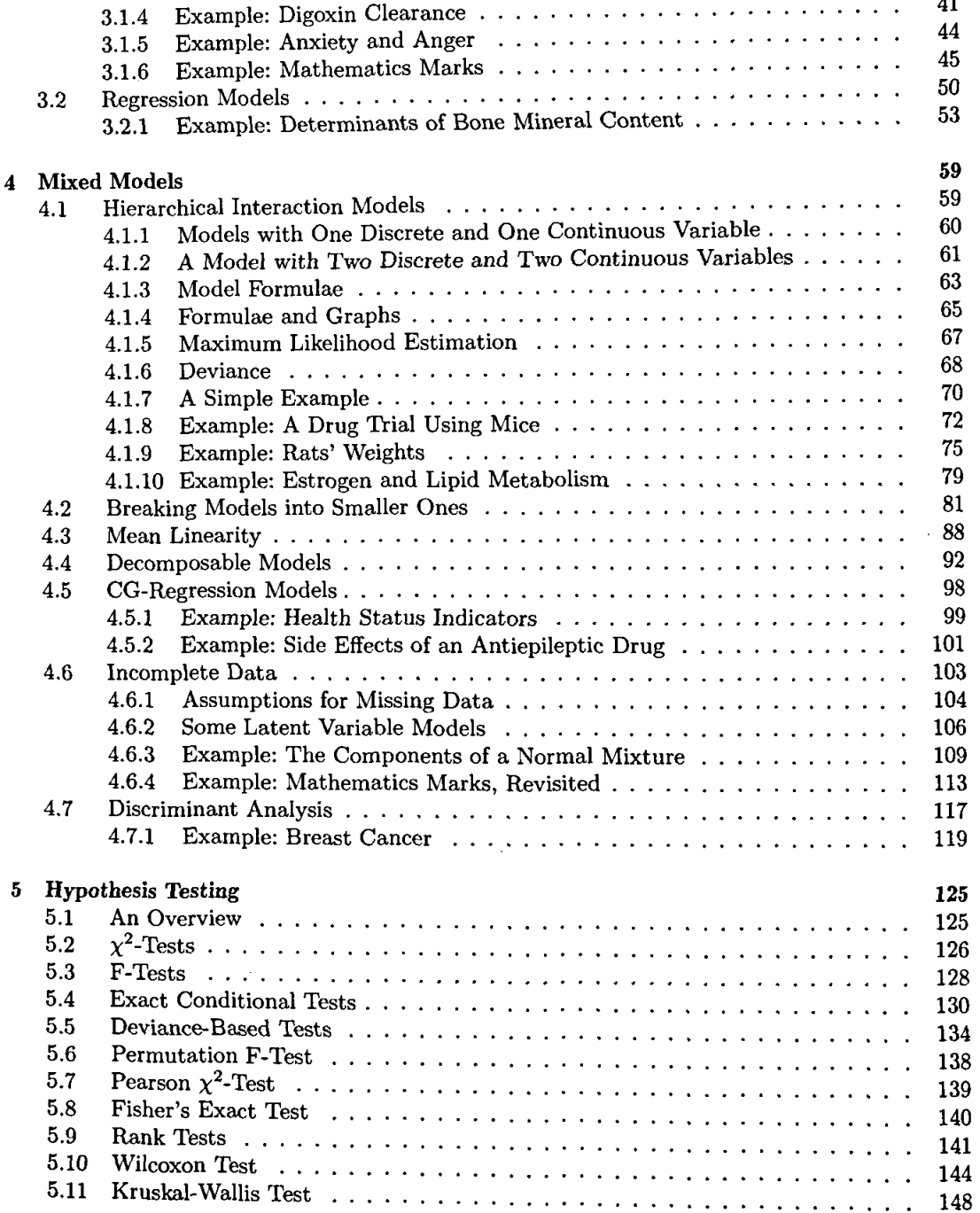

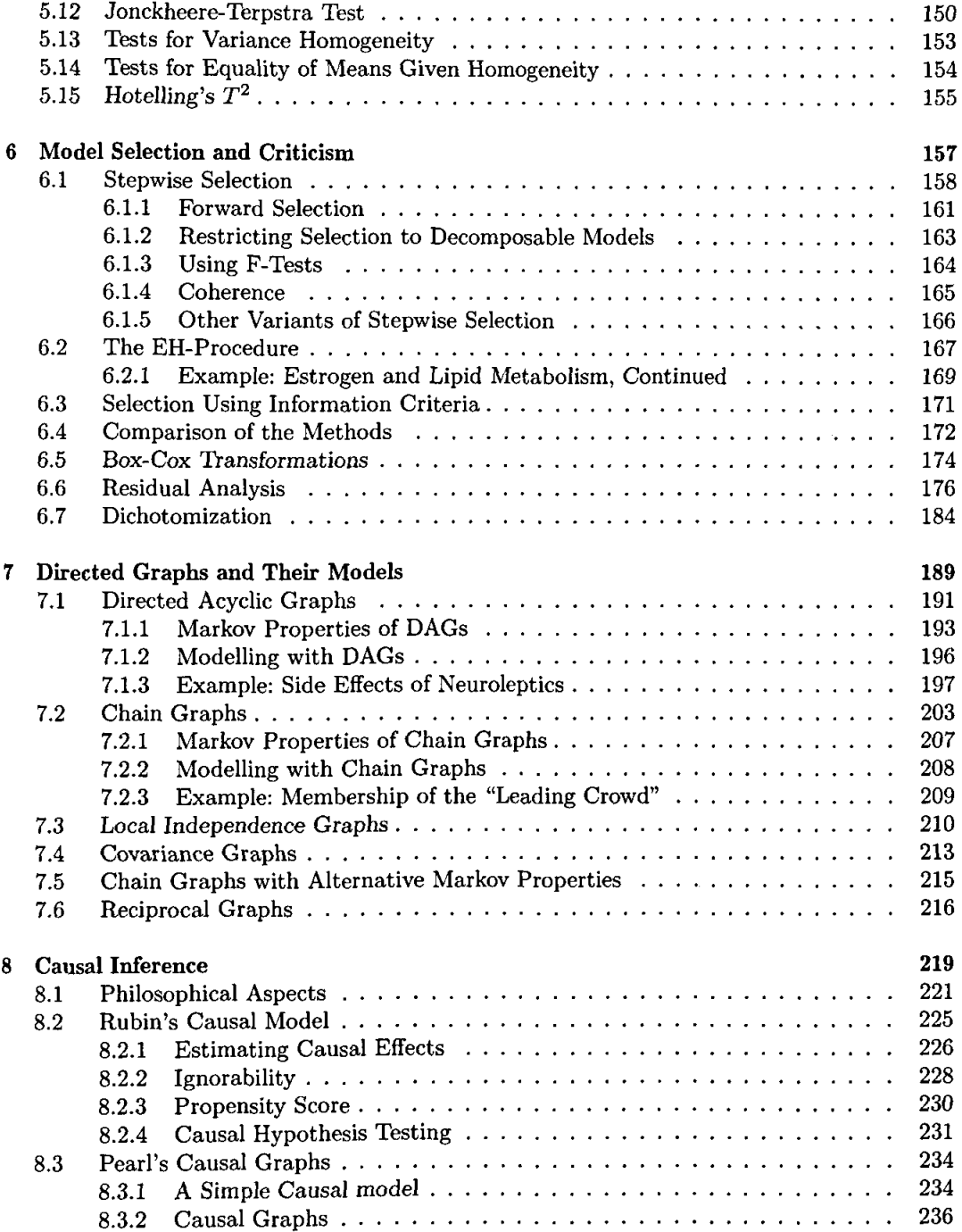

 $\frac{1}{4}$  $\frac{1}{4}$ 

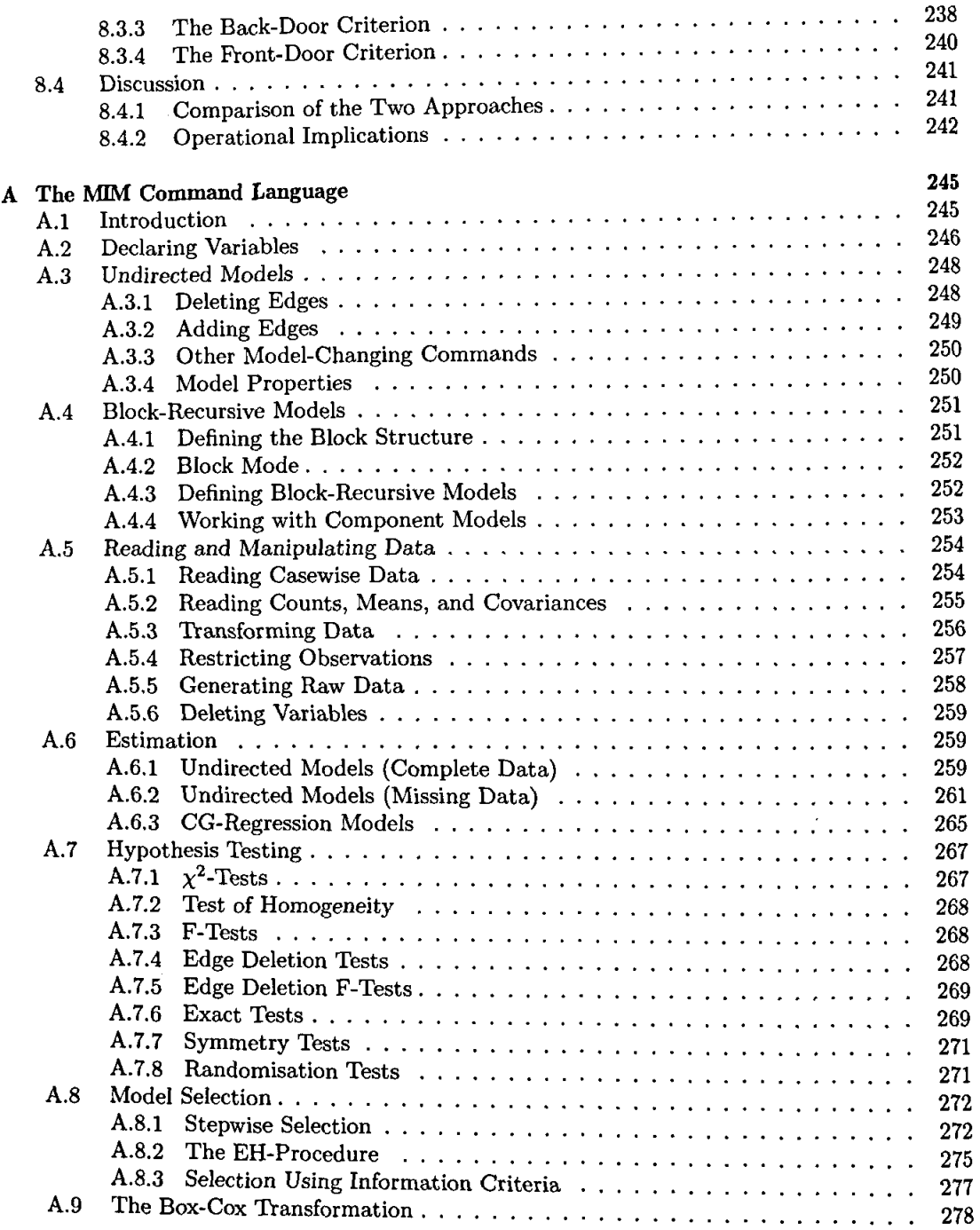

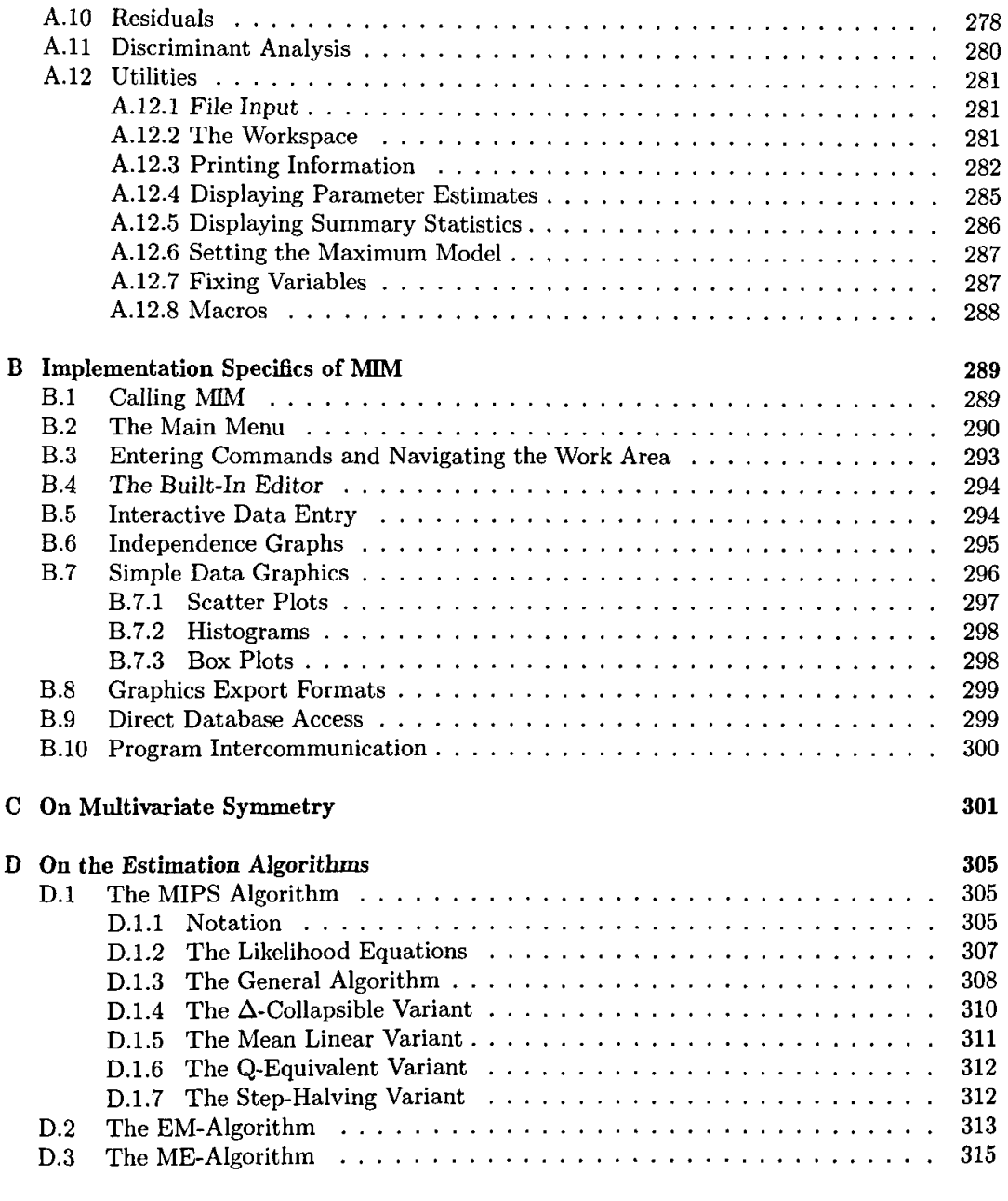

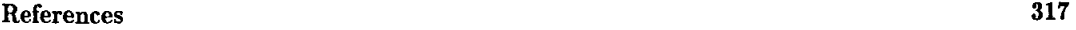

## Index 329